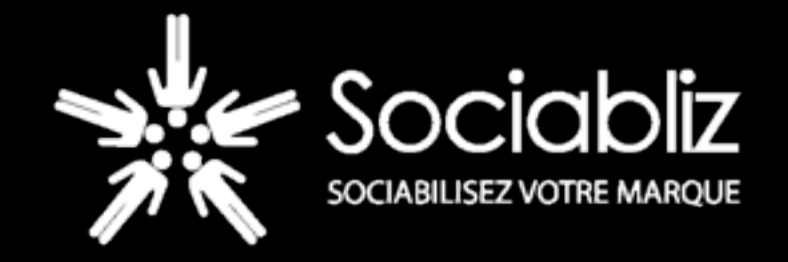

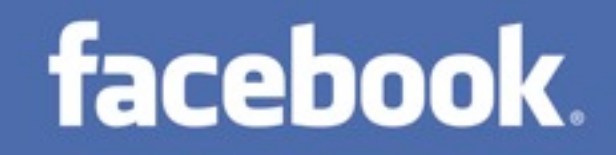

## Deep into FBJS

#### Advanced JavaScript User Interface for Facebook Applications

Stéphane Akkaoui - Sociabliz - [http://www.sociabliz.com](http://sociabliz.com)

## Speaking about User Interface

#### Look & Feel

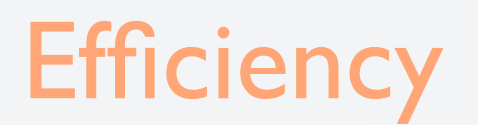

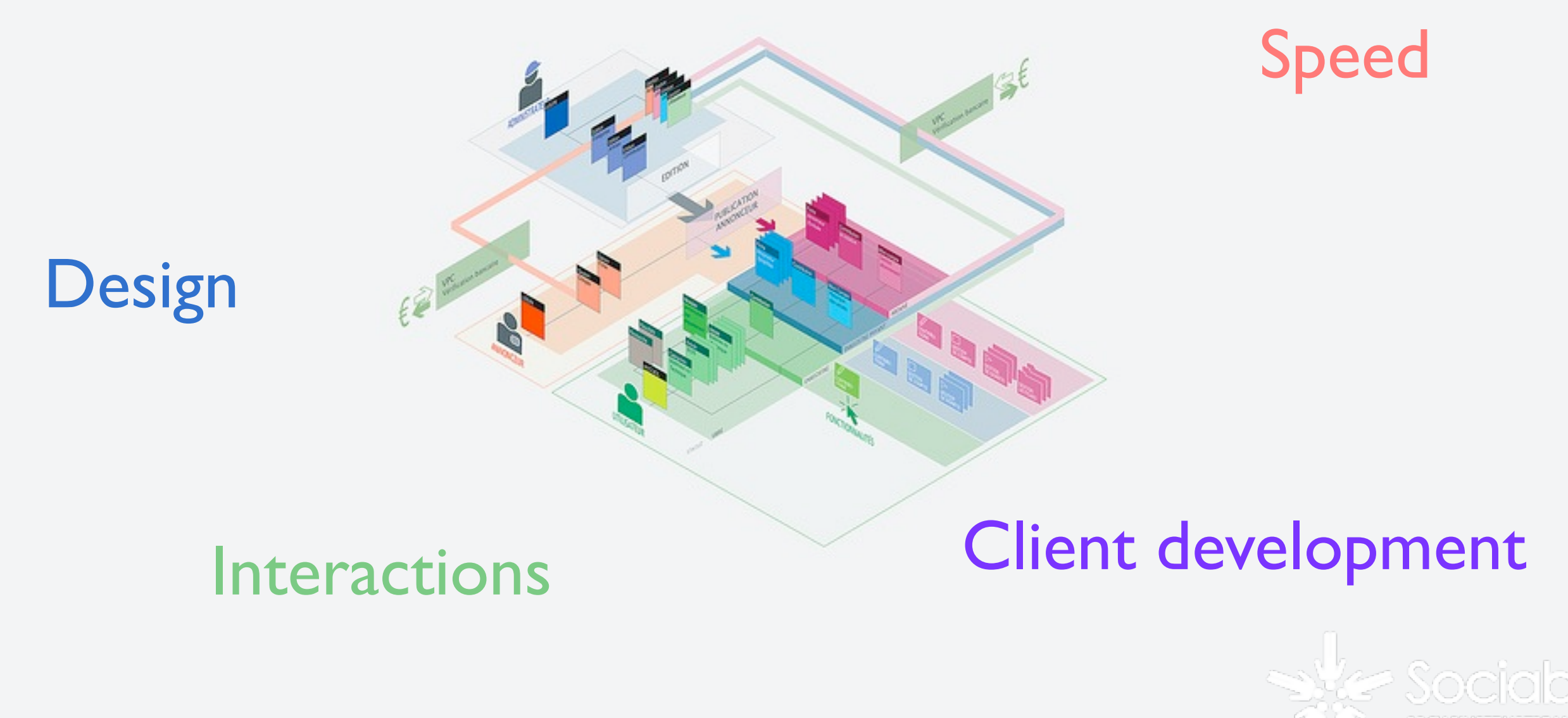

#### Everybody uses Flash...

## Flash ?

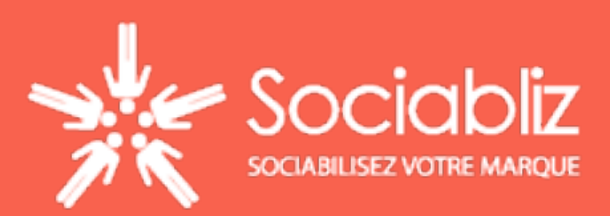

## What's wrong about Flash ?

- Loading time
- **Heavy swf**
- Third party plugins
- **Proprietary technologies**
- Closed binaries
- No accessibility
- Poor referencement

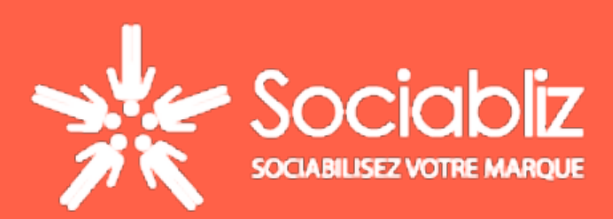

#### But there is also JavaScript

## JavaScript !

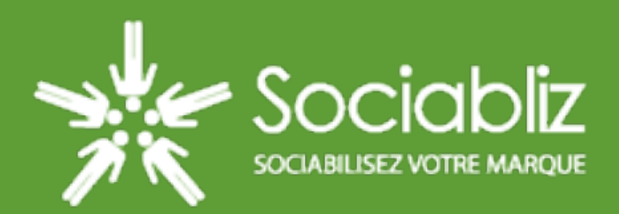

## Javascript is awesome...

- No loading times
- Open Technologies
- W3C complient
- DOM Manipulations CSS based design
- User's default settings (scroll bars, text size)

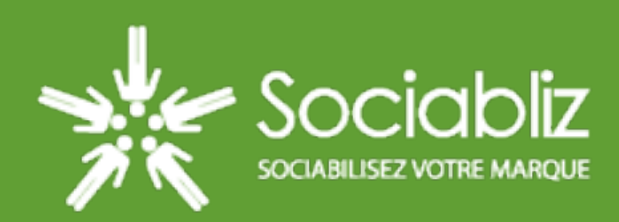

## We're talking about Facebook Applications

Facebook provides tools for developers

• FBML • FQL • Restful API • ...

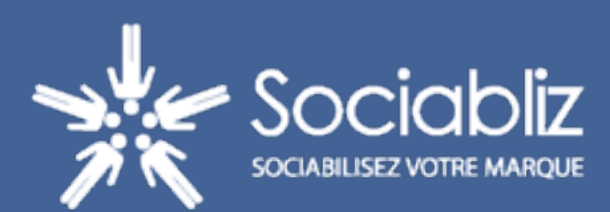

## ... and Javascript Helpers !

## Javascript API Animation FBJS

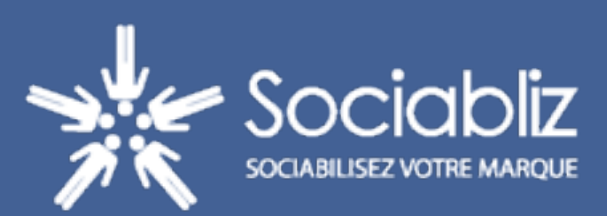

## What is Javascript API

- Set of tools provided and maintain by Facebook
- Dialogs (Stream Publisher, Permissions...), Ajax, FBML Blocks
- **Connect features**

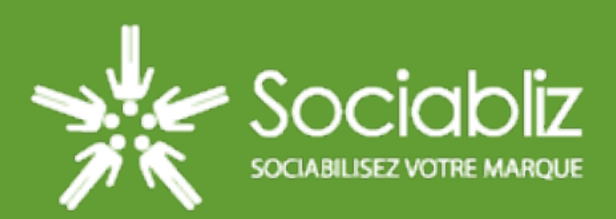

## What Animation is for ?

- Facebook effects Library
- CSS Based and Open Source
- For canvas applications and your own site

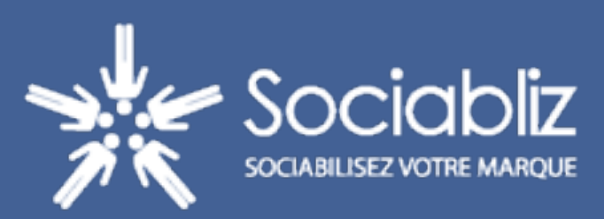

## Is FBJS Magic ?

- Build for security reason
- No iframe required
- Layer above JavaScript
- Acts as a scope
- Provide accessors to classical attributes

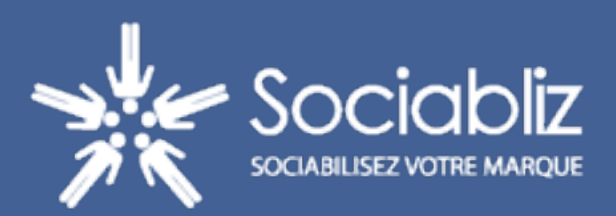

## Why should you use it ?

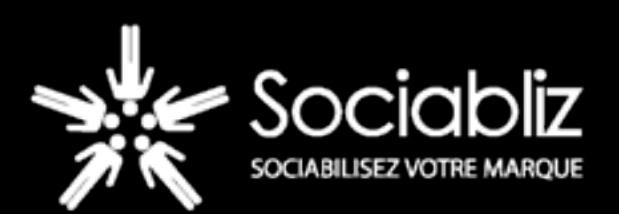

#### Because it's integrated in Facebook

#### Because it's cross browser

#### You can use FBML

### It's easy to use (as close as possible to regular JavaScript)

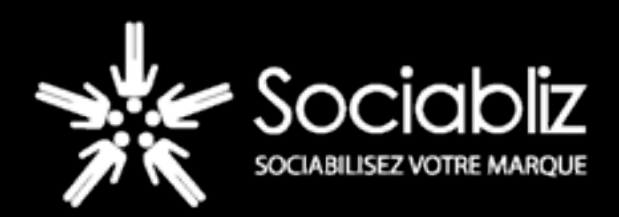

## Can we use frameworks ?

# No !

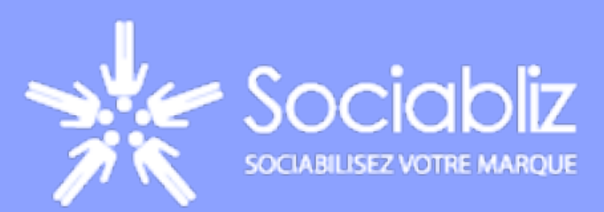

## I mean not the regular ones

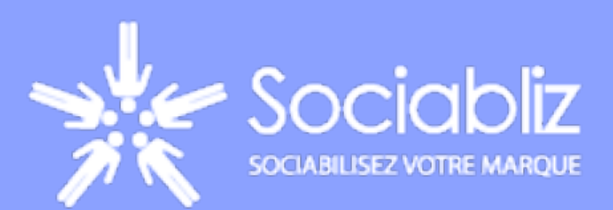

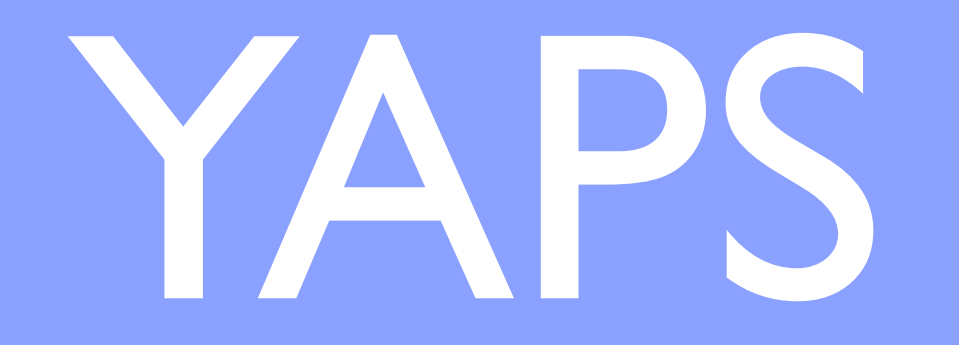

#### Available for free, right now !

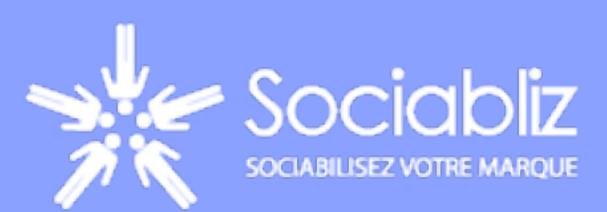

- <http://github.com/meuble/yaps>
- Prototype Port
- Allow object oriented JavaScript
- Helpers and shortcuts
- Open Source

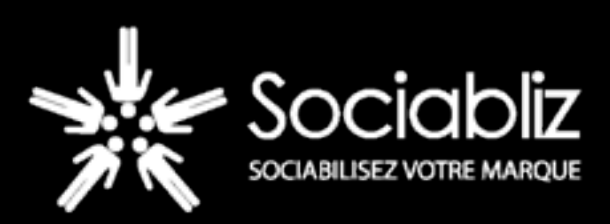

#### YAPS can be used with some libraries, such as ...

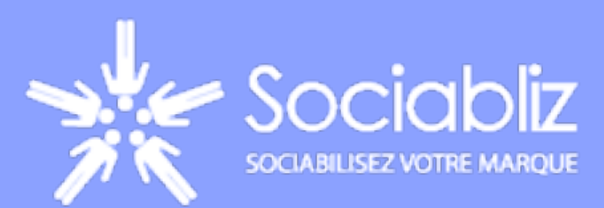

## Drag&Drop

- <http://github.com/meuble/yaps>
- Extracted from Script.aculo.us
- Selection made easy

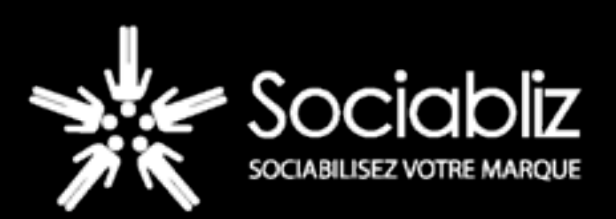

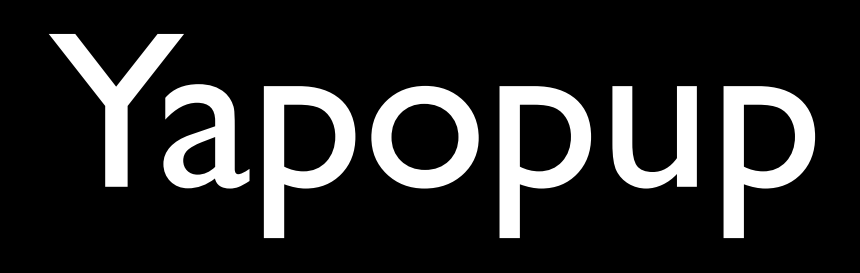

- <http://github.com/meuble/Yapopup>
- Custom Popups (size, style)
- Callbacks

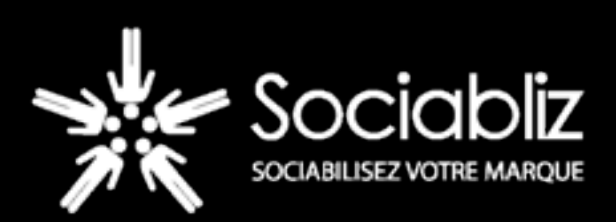

## Sliders

- Not released yet
- Custom content (texts, images, ajax calls)
- **Vertical or Horizontal**

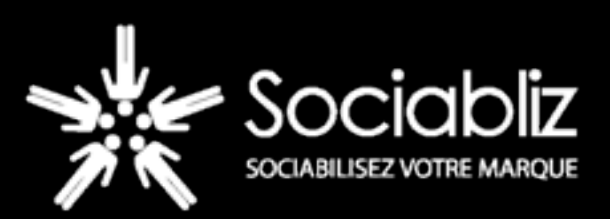

## Coming soon...

- Image manipulation (crop, resize, ...)
- Charts and Graph library

The world is open...

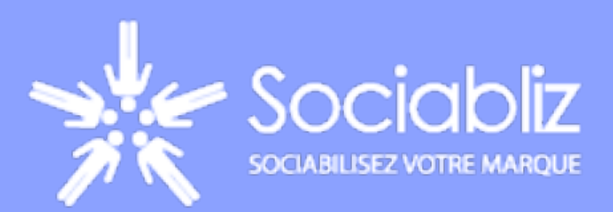

## Some real world demos ?

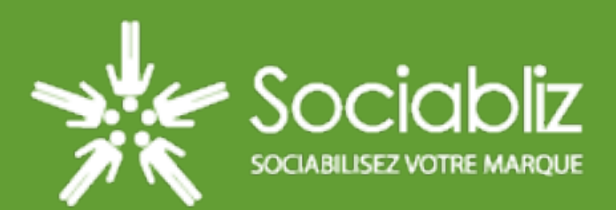

## Slider : carousel and diaporama <http://www.facebook.com/assassinscreed.france>

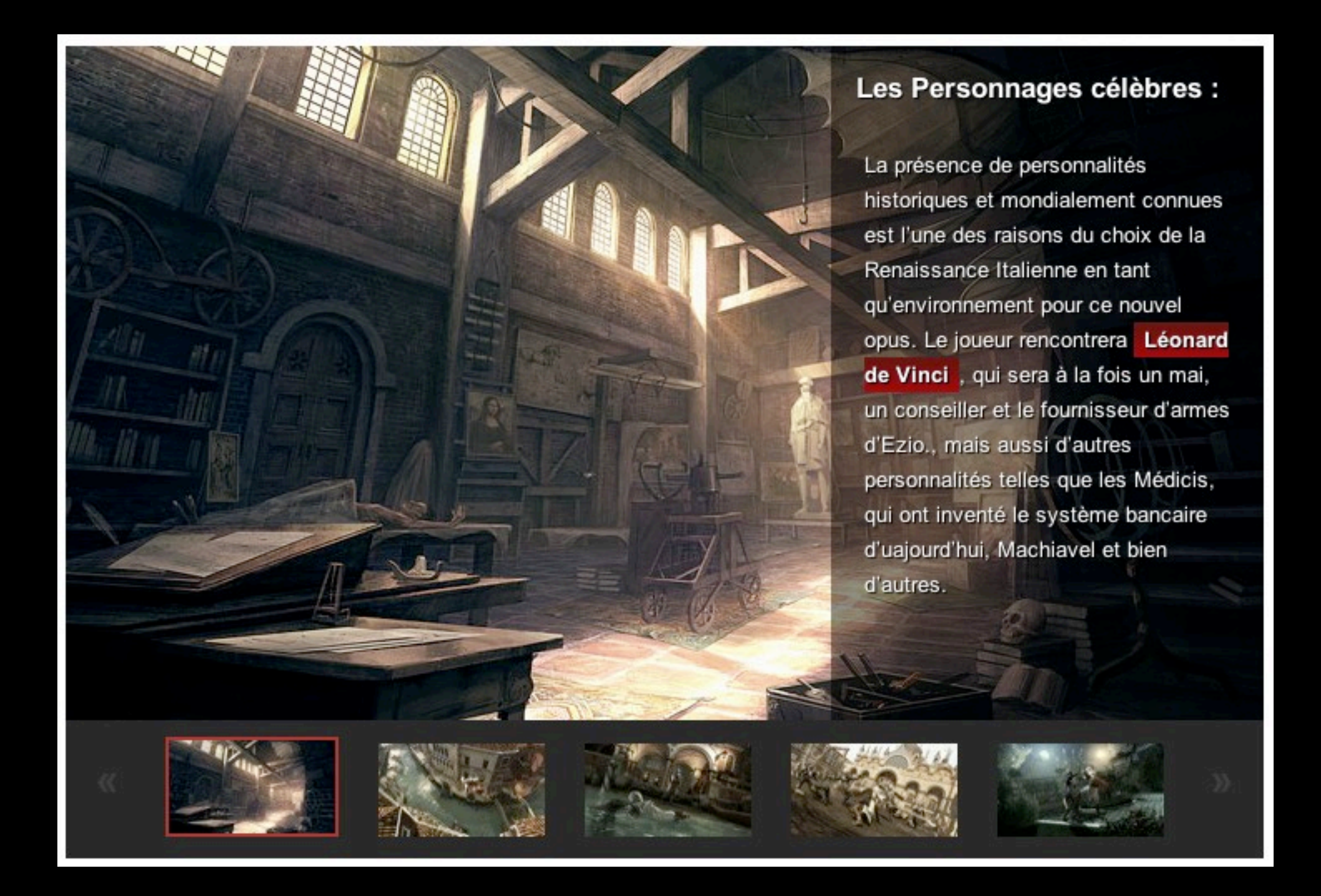

#### Slider : carousel

#### <http://www.facebook.com/KAwards>

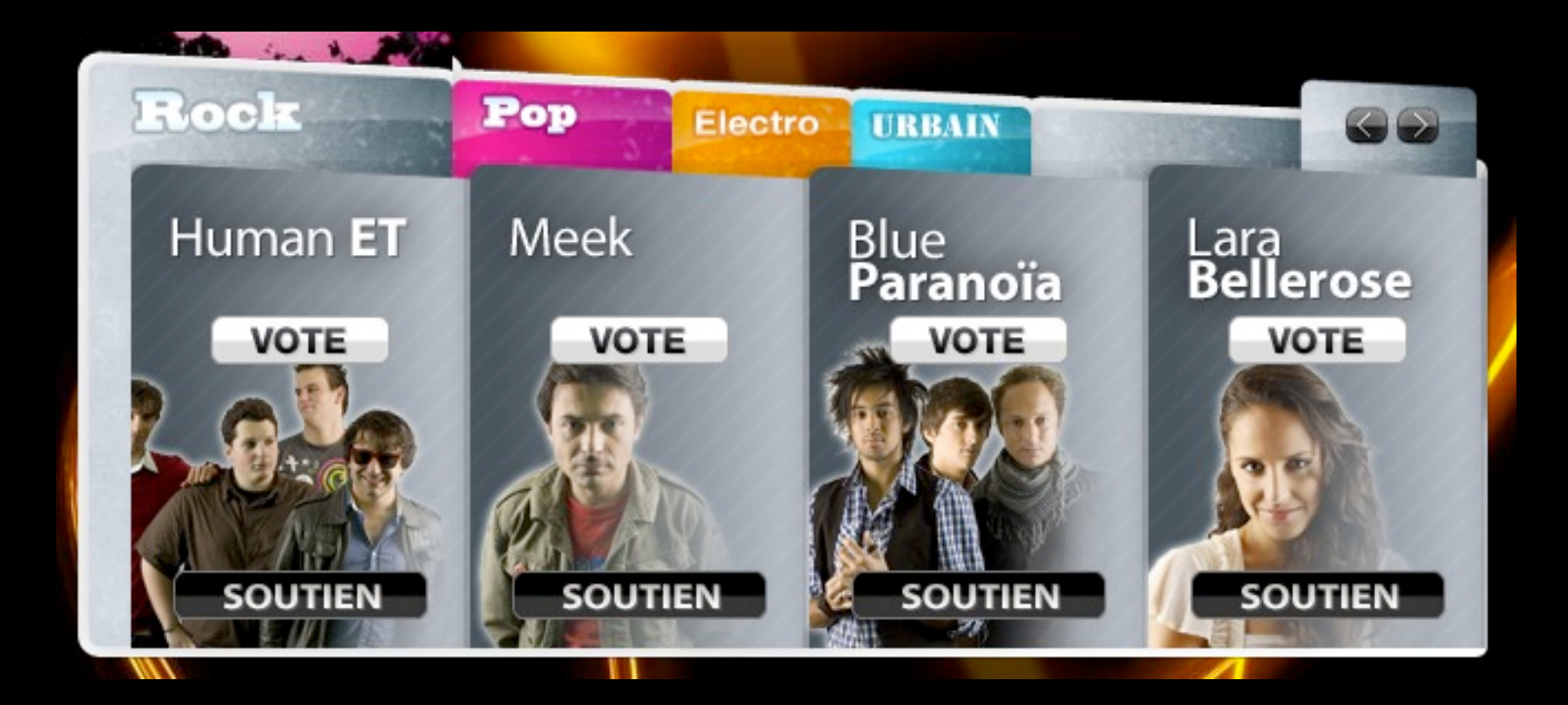

### Yapopup

#### <http://www.facebook.com/KAwards>

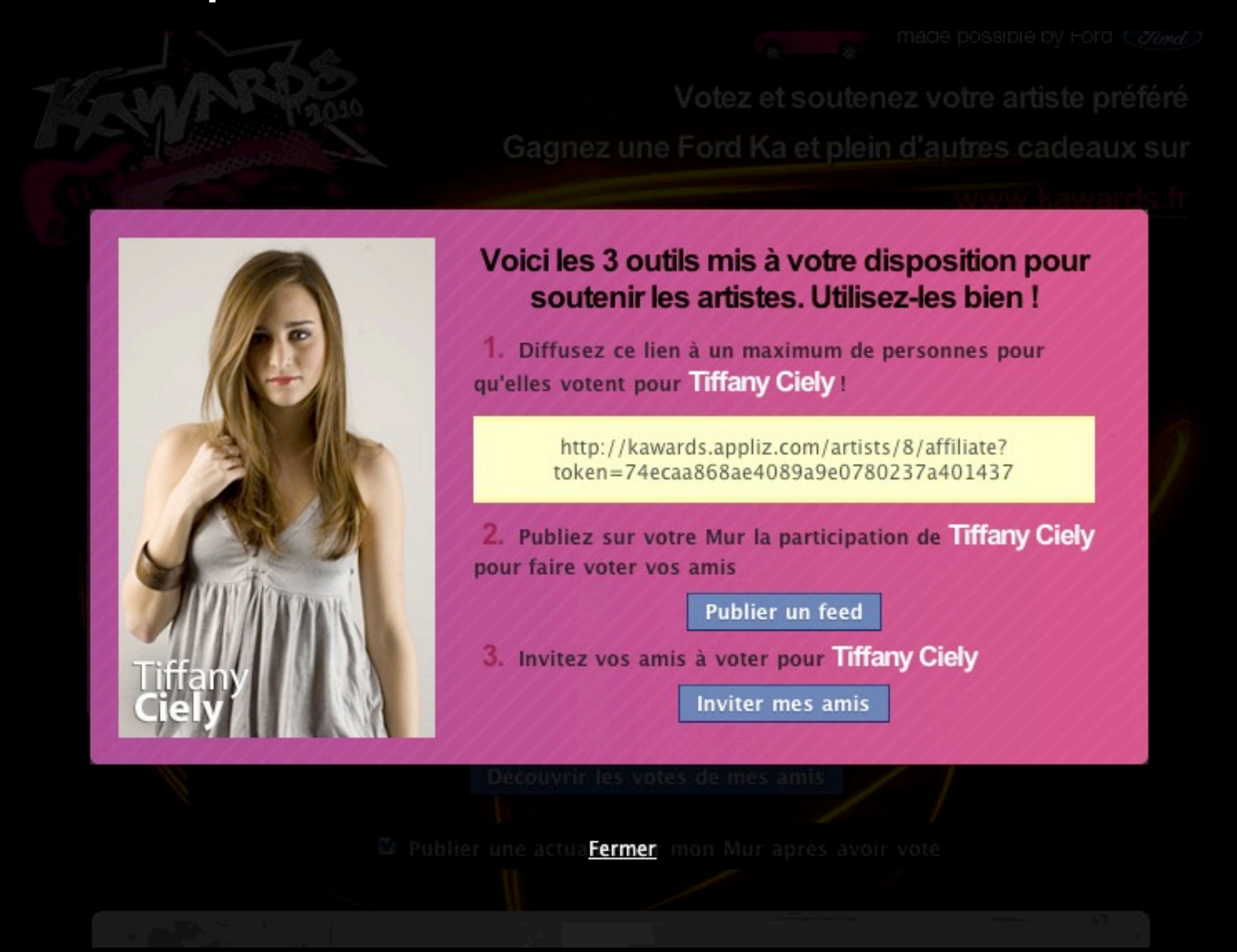

#### Drag & Drop

#### <http://www.facebook.com/Recettes.faciles>

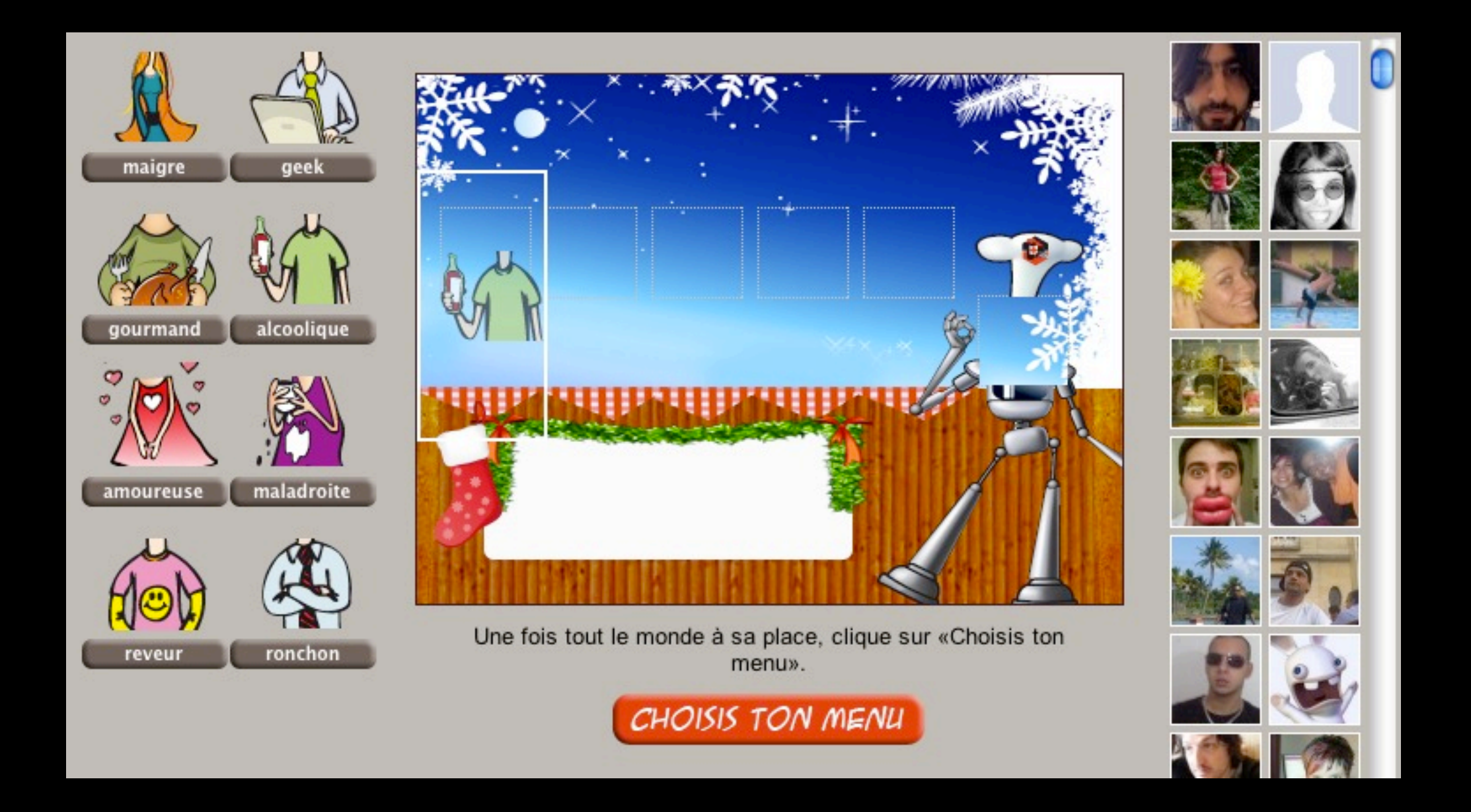

#### Drag & Drop

#### <http://www.facebook.com/Recettes.faciles>

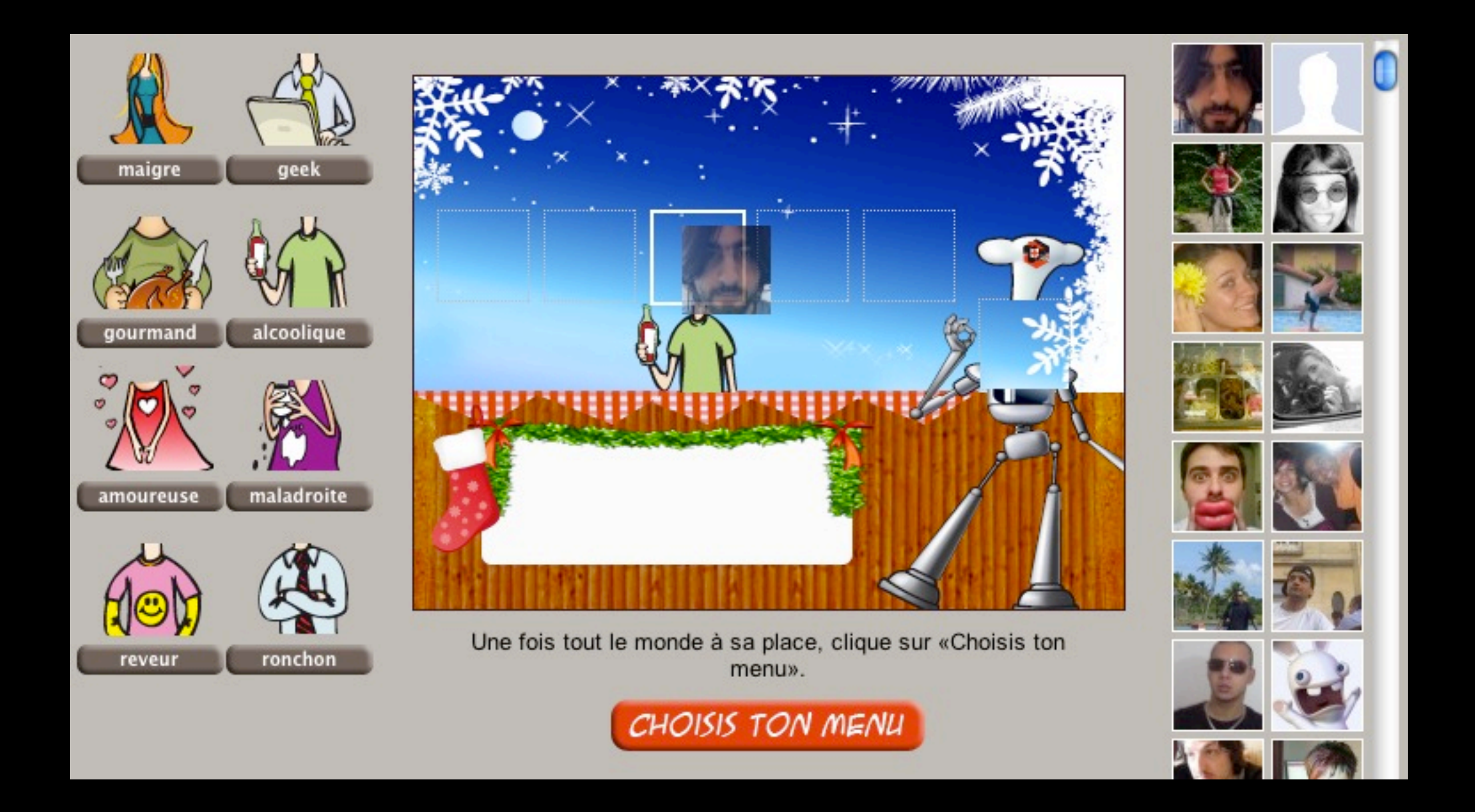